## Advanced JavaScript

JavaScript? Again? redbrick.dcu.ie/~edu/AdvancedJS.pdf

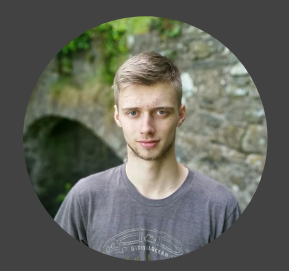

## **Voy**

Admin Past Webmaster

Github: VoyTechnology

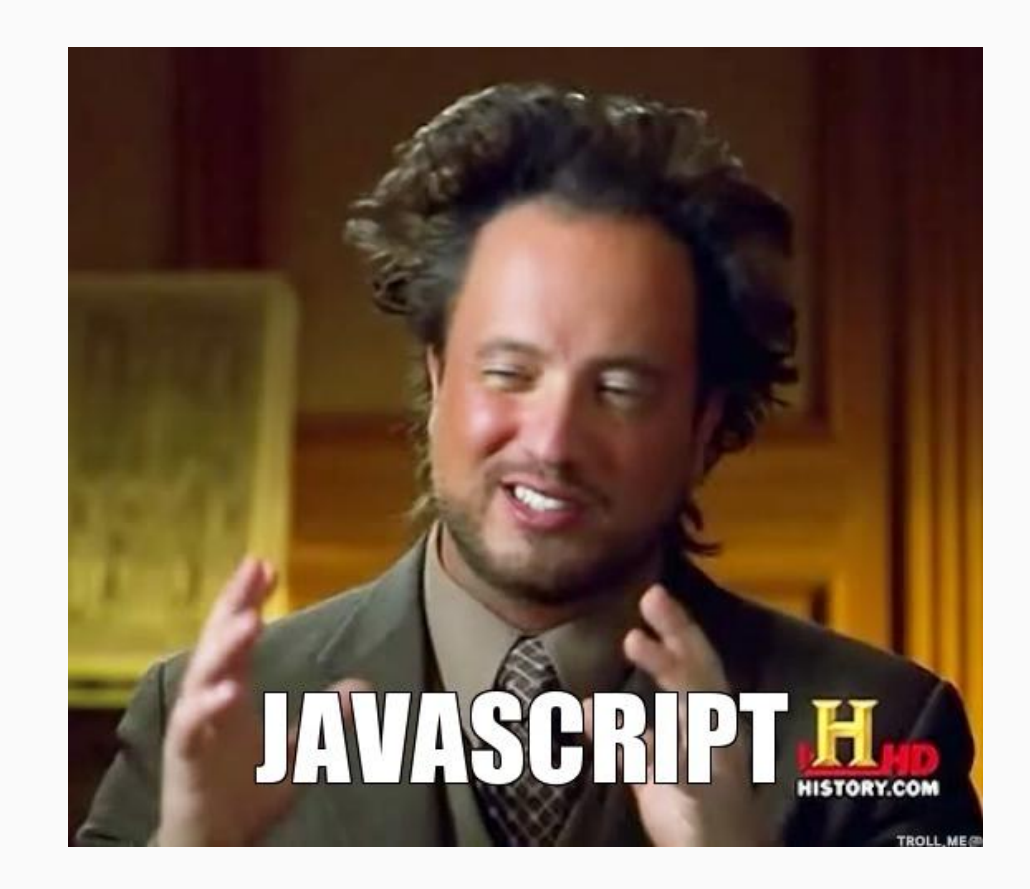

## Plan

#### Today's talk will include

- Revision of basics
- Objects
- Classes
- Prototyping
- Async
- **•** Nice things
- Pizza?

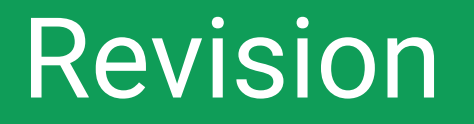

### Dev Console

#### Chrome

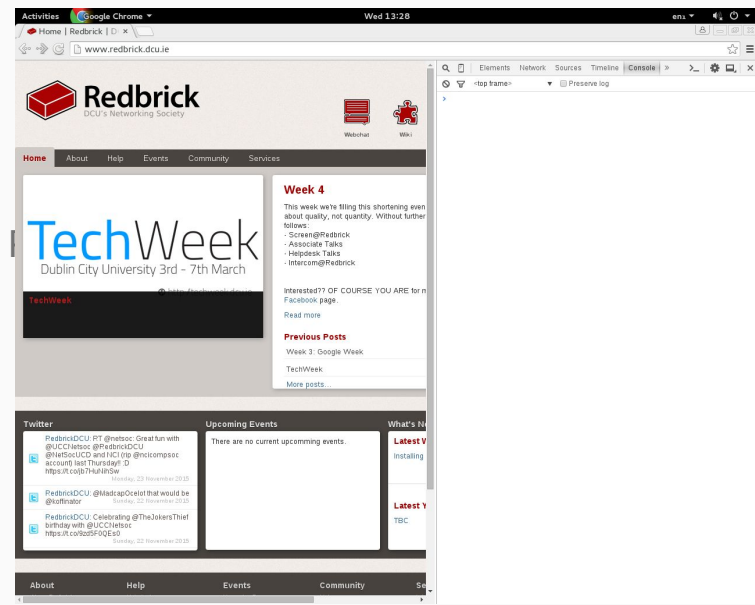

#### Firefox

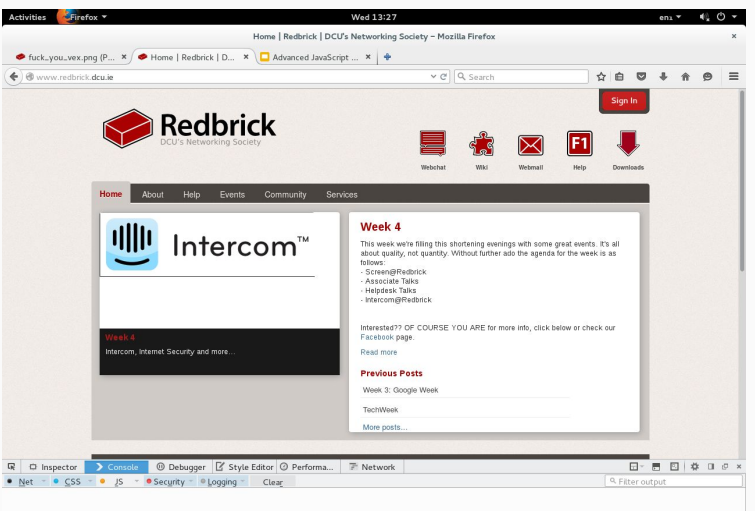

## Making JavaScript files

Make a new file, call it *main.js* or whatever you want

All code we will work on today will be saved there

Make a HTML file and paste this: <!DOCTYPE html> <html> <head><script src="main.js"></script></head> </html>

### Revision: Hello World

var hello = "Hello World"

function printWhatever(something){ console.log(something); }

printWhatever(hello);

## data types

number: -4, 0, 1, 0.34, 4.352e+12 string: 'Hello World' array: [1,2,3] object: {hello: "world"} function: hello() boolean: true undefined: null, undefined, "var x;"

## Functions

function myFunc(){} // Empty Function

function myFunc(){return true;} // Function returning true

function myFunc(arg){ return arg;} // Function taking a argument

var  $f = function()$  // Anonymous function assigned to f

(function(){console.log("hi");})() // Anonymous function in closure

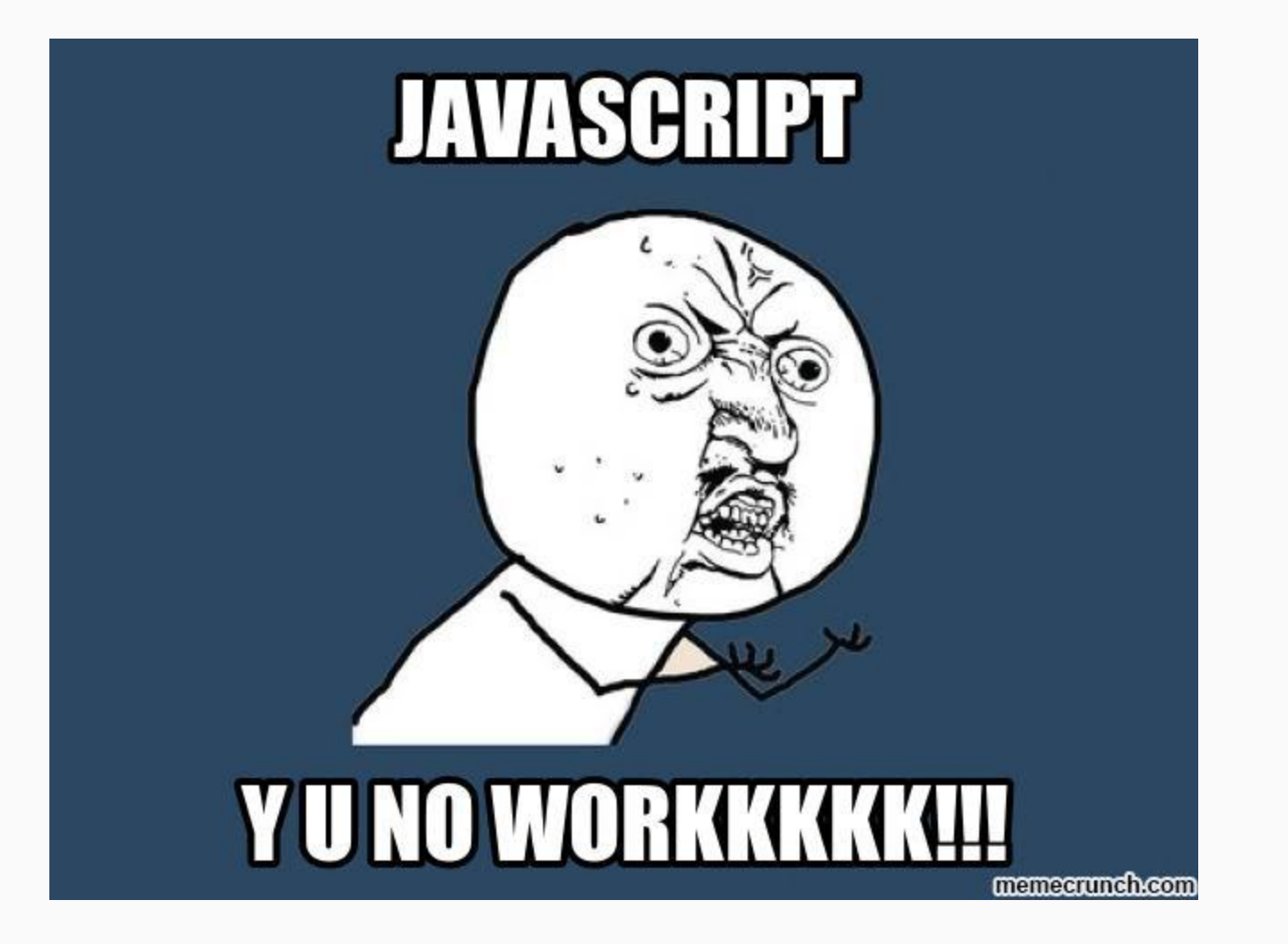

## Class - Object - Prototype

## Objects: Basic Properties

Instance of \*something\*

Contain methods

Contain variables

Everything is public

## **Objects**

#### Everything is an object\*

Empty Object: {} Key=>Value: {hello: "world"} Can store any data type:

 $\bullet \quad \{\text{thing:}\}\$ 

•  ${$  multiple:  $[1,2,3]$ }

● {

name: "Wojtek", interests: ["space", "servers"]

## \*Everything is an object? What?

 $var array = [1, 2, 3, 4]$ 

array.push(5) // [1,2,3,4,5]

## Using Objects

```
var data = {
    code: 200,
    message: "OK"
}
console.log(data.code) // 200
data.message = "Not OK… :("
```
console.log(data) // Object: { code: 200, message: "Not OK… :(" }

## Classes

They don't really exists… yet\*

But, you have this: function Car(make){ this.make = make; var tesla = new Car('tesla'); console.log(tesla) // Car {make: "tesla"} console.log(tesla.make) // "tesla"

### \*Future Classes (ECMAScript 6)

```
class Car {
    constructor(make) {
         this.make = make
    }
```
}

Coming to browsers near you in… whenever everybody implements it

# But we are not there yet

rzft.co/BLhZe

### Classes: Naive way

```
function Car(make){
    this.make = make;
    this.drive = function(){
         console.log("I drive a" + make);
     }
}
```

```
myCar = new Car("tesla");
myCar.drive(); // I drive a tesla
```
### Prototyping

- Proper way of making a class
- faster
- more memory efficient

```
function Car(make){
     this.make = make;
}
Car.prototype. drive = function()console.log("I drive a " + this.make);
}
Car.prototype.getMake = function(){
     return this.make;
}
Car.prototype.setMake = function(newMake){
     this.make = newMake;
}
var tesla = new Car('tesla');
tesla.drive();
tesla.getMake();
zoe = tesla
zoe.setMake('zoe');
```
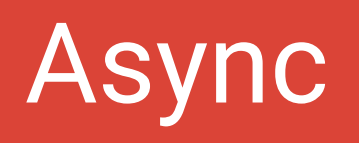

## Async

What does it do?

Doesn't block Continues on with tasks Revisits the task when it's done

### Async

#### **ADVANTAGES**

- **● Non-blocking**
- **● Concurrent**

#### **DISADVANTAGES**

- **● Hard to understand**
- **● Limited scope**
- **● Nested functions**

# BUT WHY?

### Consider this

**PHP** (yes, PHP)

```
\$data = \$ \subseteq \text{GET}['data'];
$done = sendToDB($data); \frac{1}{10} // This will take a while
echo $done;
echo "hi"
```
The above is blocking, meaning nothing else can be ran while sendToDB() is running

## JavaScript Async: Example 1

```
var data = req.get['data'];
sendToDB(data, function(){
    res.send(true);
});
res.send("hi");
```
## JavaScript Async: Example 2

```
// jQuery (frontend helper/framework)
var submit = \frac{\xi}{4}submit');
submit.click(function(){
    $.post(formData, function(status){
         statusBox.text(status);
    \};
});
updateTimeBox();
```
## Writing Async Code

```
function sumOf(n, callback){
```

```
var total = 0;
for(var i = 1; i < n; i++){ total += i }
callback(total);
```

```
sumOf(Math.pow(2,51), function(result){
    console.log(result);
```
});

}

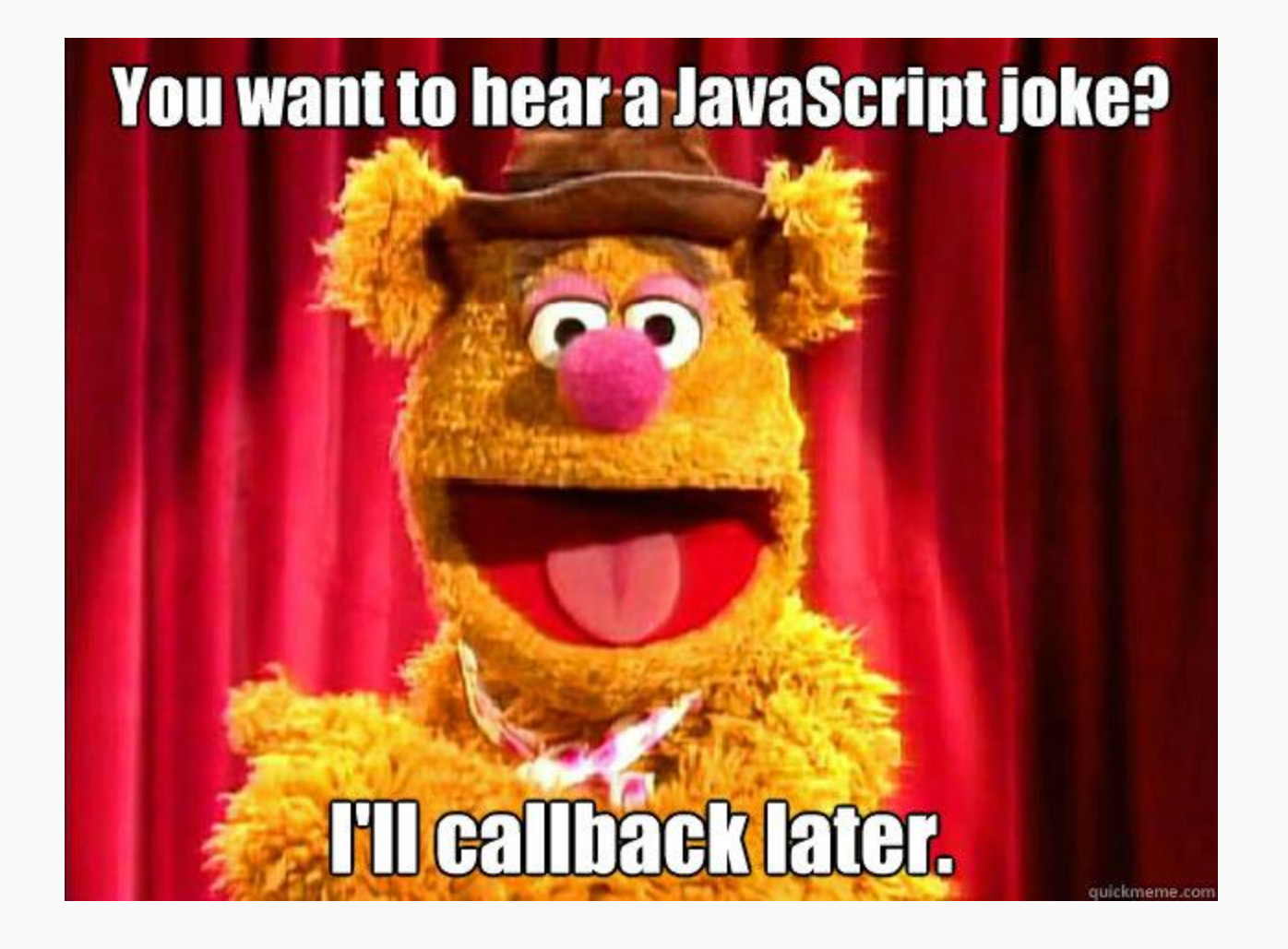

## Nice things

## Time for fun

You are all experts now

#### Let's cover:

- JSON
- Errors
- Error catching
- Type casting
- Writing JavaScript
- JS: Not only in browsers

## JSON

JavaScript Object Notation (JavaScript object as a string)

```
var data = {code: 200, message: "OK"};
var json = JSON.stringify(data);
```

```
console.log(json)
```

```
var newData = JSON.parse(json);
console.log(newData);
```
## **JSON** Don't

Do not stringify a object containing a method. It will fail

### Errors

undefined.

var  $a = [1,2]$ ; console.log( a[1000000] );

## Error Catching

Gotta Catch 'em All

var data =  $\{\}$ var bad = "{code:200}" try { data = JSON.parse(bad); } catch( err ){ console.log("Bad json"); }

## Error Throwing

Make your own errors

var baby = "baby" try{  $if(baby != "mine")$ throw baby; } } catch(bby){ console.log(bby + " caught"); }

## Type Casting

```
var raw = "Hello user 42";
var arr = raw.split("");
```

```
var id = arr[2];
console.log(id); // "42"
```
var id = Number(arr[2]); console.log(id) // 42

## Type Casting

x.toString() String() Number(x) Boolean(x)

Converts x to string ^^ same as above Converts x to number Converts x to Boolean

## JS: Not only in browser

Servers nodejs.org

Apps phonegap.com

Drones nodecopter.com

Desktop Apps nwjs.io

## **WROTE JAVASCRIPT**

## **CODE WORKED**

DIYLOL.COM

# Thank You